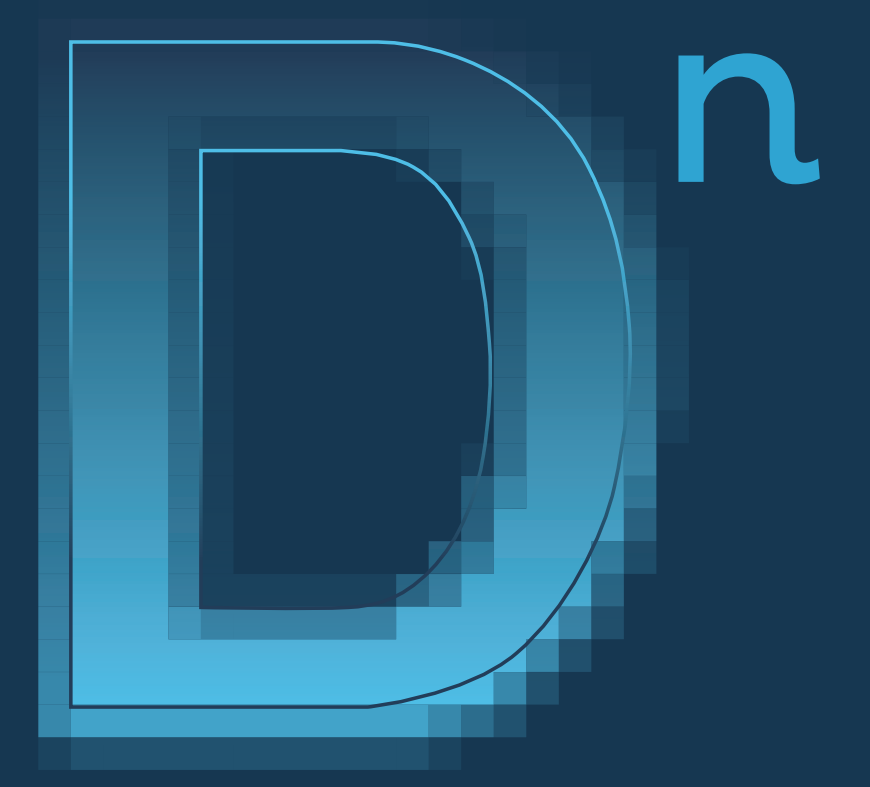

## n. 8 aprile / april 2021

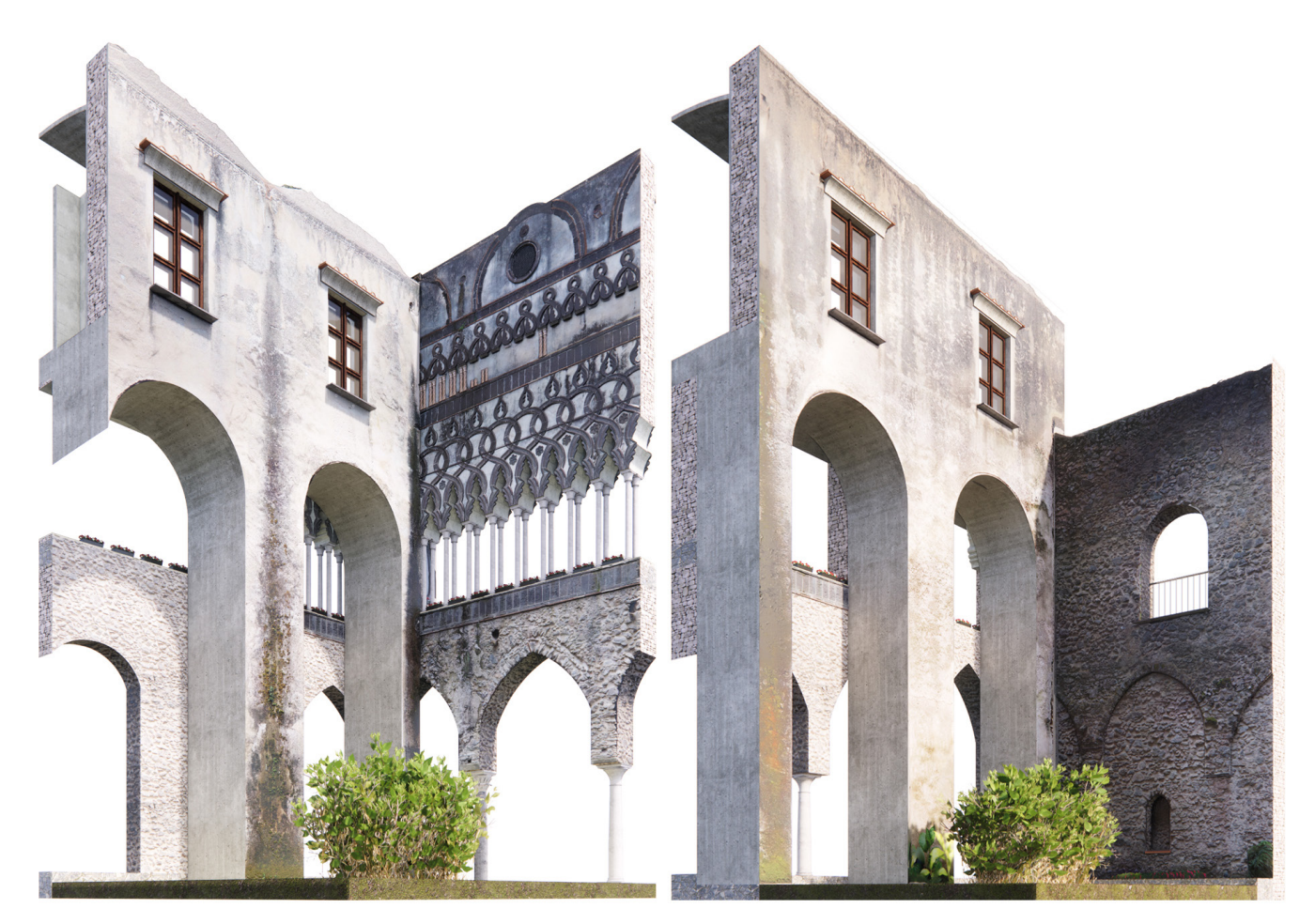

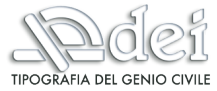

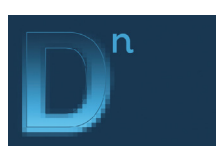

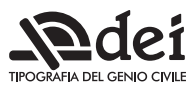

## INDICE/INDEX

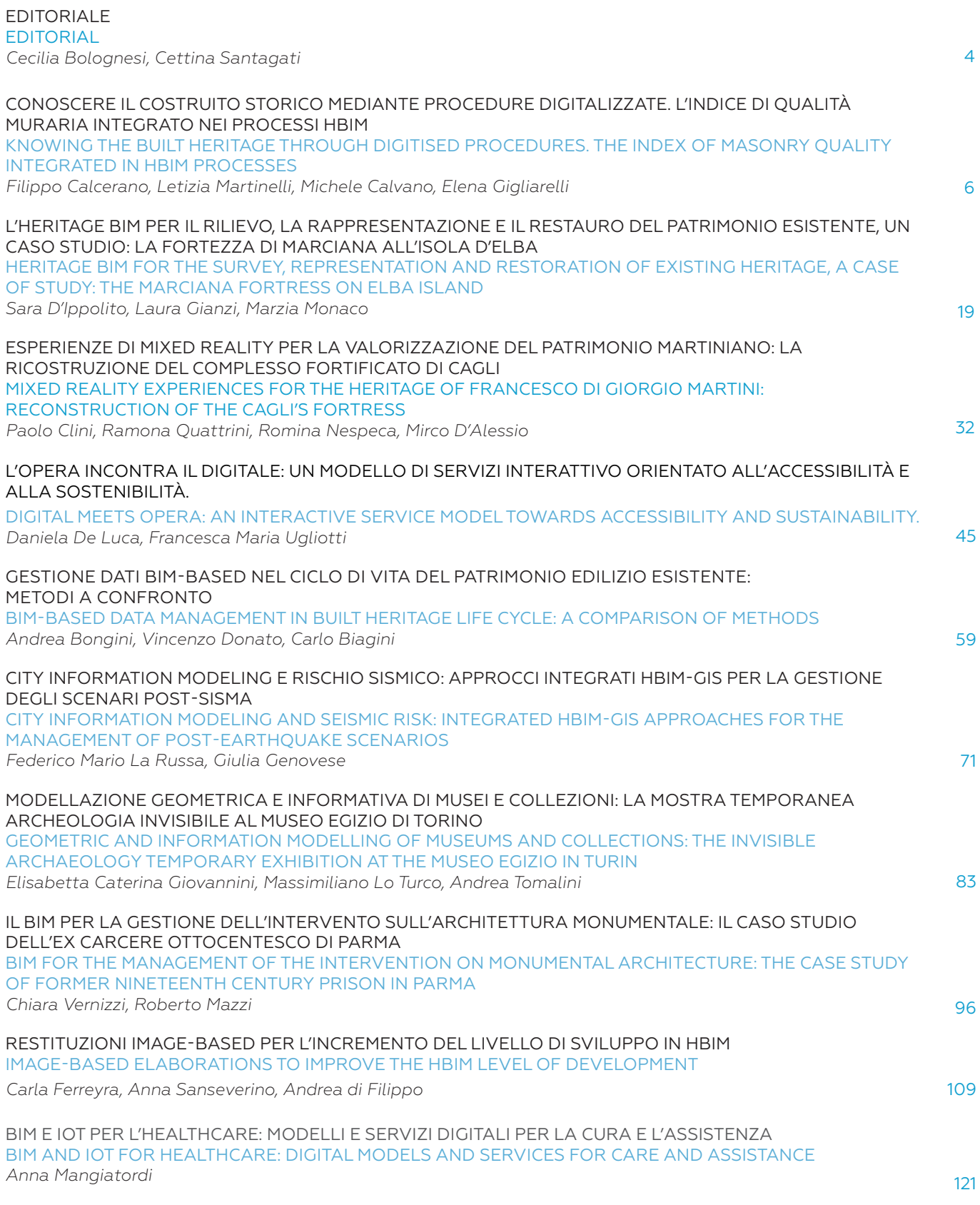

#### Curatore del numero Editor in Chief

Cecilia Bolognesi, *Politecnico di Milano, Milano, Italy*

Cettina Santagati, *Università degli Studi di Catania, Catania, Italy*

#### Direzione Scientifica Associated Editors

Cecilia Bolognesi, *Politecnico di Milano, Milano, Italy* Tommaso Empler, *Sapienza Università di Roma, Roma, Italy* Massimiliano Lo Turco, *Politecnico di Torino, Torino, Italy*

Laura Inzerillo, *Università degli Studi di Palermo, Palermo, Italy*

Sandro Parrinello, *Università degli Studi di Pavia, Pavia, Italy* Francesco Ruperto, *Sapienza Università di Roma, Roma, Italy*

Cettina Santagati, *Università degli Studi di Catania, Catania, Italy* Graziano Mario Valenti,

*Sapienza Università di Roma, Roma, Italy*

#### Comitato Scientifico Scientific Committee

Pietro Baratono*, Provveditore Interregionale per le OO.PP. Lombardia ed E.Romagna*

Angelo Ciribini*, Presidente ISTEA, Università di Brescia, Brescia, Italy*

Bruno Daniotti*, Project Manager InnovAnce, Politecnico di Milano, Milano, Italy*

Alberto Pavan*, Coordinatore norma UNI 11337, Responsabile Scientifico InnovAnce, Politecnico di Milano, Milano, Italy*

Gregorio Cangialosi*, BIM Manager and BIM Strategist, Studio CABE, Torino, Italy*

Emmanuel di Giacomo*, EMEA BIM & AEC Ecosystem Business, France*

Graziano Lento*, Anafyo Sagl, Ticino, Switzerland*

Paolo Galli*, Implementation Consultant BIM, Milano, Italy* Diego Minato*, BIM Manager & Technical Consultant | BIM* 

*Strategist, Treviso, Italy* Orges Lesha*, BIM Manager, SA Architects, Sdn Bhd, Kuala Lumpur, Malaysia*

Chiara Rizzarda*, Deputy BIM Manager at Antonio Citterio Patricia Viel, Milano, Italy*

Yoseph Bausola Pagliero*, VPL and BIM expert, Roma/ Torino, Italy*

Armando Casella*, Bimfactory, Brescia, Italy*

Filippo Daniele*, Setin Roma, Italy* Yusuf Arayici*, Hasan Kalyoncu University, Gaziantep, Turkey* Maarten Bassier*, University of Leuven, Leuven, Belgium*

Stefano Bertocci*, Università degli Studi di Firenze, Firenze, Italy*

Carlo Bianchini*, Sapienza Università di Roma, Roma, Italy* Maurizio Bocconcino*,* 

*Politecnico di Torino, Torino, Italy*

Frédéric Bosché*, Heriot-Watt University, Edinburgh, United Kingdom*

Stefano Brusaporci, *Università degli Studi dell'Aquila, L'Aquila, Italy*

Clark Cory*, Purdue University, Indianapolis, USA*

Livio De Luca*, MAP/CNRS, Marseilles, France*

Antonella Di Luggo*, Università degli Studi di Napoli Federico II, Napoli, Italy*

Stephen Fai*, Carleton University, Ottawa, Canada* Pablo Lorenzo Eiroa*, Cooper* 

*Union, New York, USA* Andrea Giordano*, Università degli Studi di Padova, Padova,* 

*Italy* Antonio Gómez-Blanco Pontes*, Universidad de Granada, Granada, Spain*

Sorin Hermon*, Cyprus Institute, Nicosia, Cyprus*

Arto Kiviniemi, *University of Liverpool , Liverpool, United Kingdom*

Giovanna Massari*, Università degli Studi di Trento, Trento, Italy* Maurice Murphy*, Dublin Institute of Technology, Dublin, Ireland*

Anna Osello*, Politecnico di Torino, Torino, Italy* Livio Sacchi, *Università degli* 

*Studi "G. d'Annunzio", Chieti-Pescara, Italy*

Andrew Sanders*, Penn University, Philadelphia, USA* Alberto Sdegno*, Università degli Studi di Trieste, Trieste,* 

*Italy* Jose Pedro Sousa*, Universidade do Porto, Porto, Portugal*

Massimo Stefani, *Harpaceas* Anna Dell'Amico, *Università degli Studi di Pavia, Pavia, Italy*

Francesco Livio Rossini, *Sapienza Università di Roma, Roma, Italy*

La valutazione dei contributi pubblicati è avvenuta con la modalità del double blind review. *Papers are published under double blind review mode.*

#### Editore

*Direttore responsabile:* Giuseppe Rufo

*Progetto grafico:* Ottavia Menzio, Alexandra Fusinetti. Copyright DEI Tipografia del Genio Civile, numero 1/2017 *Direzione, Redazione e Pubblicità* tel. 06/4416371 *Ufficio Abbonamenti* tel. 06/44163767 - 06/4416371 Fax 06/4403307 *Periodico semestrale:* Abbonamento annuo (2 numeri) 30,00 €: c/cp n. 65047003 intestato a: DEI Srl Tipografia del Genio Civile, via Cavour 179/A 00184 Roma *Bonifico bancario:* IT 91 O 03127 050110 0000 0019585 Unipol Banca. La Redazione è grata a tutti coloro che vorranno collaborare. I manoscritti, anche se non pubblicati, non si restituiscono. Le opinioni espresse dagli Autori non impegnano la rivista. Eventuali errori o imprecisioni non comportano responsabilità della Casa Editrice e della Direzione che ha posto comunque la massima cura nella revisione dei testi e nella realizzazione dell'opera. *www.dienne.org*

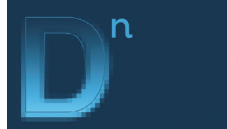

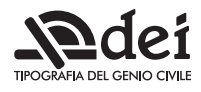

## **Nuovi oggetti parametrici** *New parametric objects*

*Cecilia Bolognesi, Cettina Santagati*

Il numero di Dienne tratta il *Digital Twin*, ambito di sviluppo che si intreccia con quello del BIM rappresentando una prima importante evoluzione in termini applicativi.

É quindi molto facile trovare nel percorso che porta al completamento di questo tema più generale, tentativi di fare dialogare la struttura del modello di base con dati differenti, che di fatto obbligano alla messa in campo di metodi e strumenti sempre più evoluti per interfacciarsi con relazioni complesse.

Questi sono i contenuti di questo numero di Dienne; un numero che raccoglie i best paper selezionati tra quelli presentati nell'ambito della conferenza 3D Modeling and BIM tenutasi online il 14 Aprile 2021, organizzato da Sapienza Università di Roma dove l'approfondimento delle applicazioni HBIM attraversa ambiti che vanno dalla parametrizzazione del degrado, alla creazione di specifici oggetti parametrici, all'utilizzo di metodologie avanzate attraverso il VPL, ad applicazioni di realtà aumentata per la gestione.

Le peculiarità dell'approccio BIM finalizzate all'intervento di recupero sul patrimonio costruito sono evidenziate nel contributo di **Sara D'Ippolito, Laura Gianzi** e **Marzia Monaco**  che illustra le sperimentazioni sull'affidabilità informativa del modello a partire da indagini storiche, informazioni reperite sul *web* e rilievi digitali. Nella stessa direzione il contributo di **Chiara Vernizzi** e **Roberto Mazzi** sull'ex-carcere di San Francesco del Prato a Parma che mostra la maturità nell'adozione di processi BIM per il patrimonio esistente.

Una valutazione critica dell'approccio BIM nella gestione e valorizzazione del patrimonio museale emerge nel contributo di **Elisabetta Caterina Giovannini, Massimiliano Lo Turco** e **Andrea Tomalini** che sperimentano approcci di tipo parametrico e algoritmico sul Museo Egizio; il tema della disseminazione e conservazione del patrimonio culturale, per una visualizzazione in tempo reale a partire da un modello H-BIM ottenuto da tecniche integrate di rilievo digitale è

*This number of Dienne has chosen the Digital Twin as the subject of its discussion, a development area that is intertwined with that of BIM, representing a first important evolution in terms of applications.*

*It is therefore very easy to find in the path leading to the completion of this more general theme, attempts to make the structure of the basic model dialogue with different data, which in fact oblige the implementation of increasingly advanced methods and tools to interface with complex relationships. .*

*These are the contents of this issue of Dienne; an issue that collects the best papers selected from those presented as part of the 3D Modeling and BIM conference held online on April 14, 2021, organized by Sapienza University of Rome where the in-depth study of HBIM applications crosses areas ranging from parameterization of degradation, to the creation of specific parametric objects, to the use of advanced methodologies through the VPL, to augmented reality applications for management.*

*The peculiarities of the BIM approach aimed at the recovery intervention on built heritage are highlighted in the contribution of Sara D'Ippolito, Laura Gianzi and Marzia Monaco which illustrates the experiments on the informative reliability of the model starting from historical surveys, information found on the web and digital surveys. In the same direction, the contribution of Chiara Vernizzi and Roberto Mazzi on the former prison of San Francesco del Prato in Parma which shows the maturity in the adoption of BIM processes for existing assets.*

*A critical evaluation of the BIM approach in the management and enhancement of museum heritage emerges in the contribution of Elisabetta Caterina Giovannini, Massimiliano Lo Turco and Andrea Tomalini who experiment with parametric and algorithmic approaches on the Egyptian Museum; the theme of the dissemination and conservation of cultural heritage, for a real-time visualization starting from an H-BIM model obtained from integrated digital survey techniques, is central in the contribution of Carla Ferreyra, Anna Sanseverino and Andrea di Filippo; on* 

centrale nel contributo di **Carla Ferreyra, Anna Sanseverino** e **Andrea di Filippo**; di contro la riflessione condotta da **Paolo Clini, Ramona Quattrini, Romina Nespeca** e **Mirco D'Alessio** sulle metodologie di narrazione del patrimonio materiale e immateriale porta alla sperimentazione innovativa di tecniche di *mixed-reality* al complesso di Rocca Torrione di Francesco Di Giorgio Martini.

**Daniela De Luca** e **Francesca Maria Ugliotti** sperimentano il paradigma del *Digital Twin* sul Teatro Regio di Torino configurando un modello dinamico e interattivo del costruito che prevede una interazione costante tra spazio reale e virtuale.

Il gruppo di lavoro costituito da **Andrea Bongini, Vincenzo Donato** e **Carlo Biagini** affronta le potenzialità e gli attuali limiti di alcuni approcci BIM-*based* nel campo del *Facility Management* mettendo a confronto due diversi processi per l'acquisizione e la gestione dei parametri necessari alle fasi di asset management di edifici scolastici esistenti

Nell'ambito del patrimonio storico sia alla scala architettonica che a quella urbana rivestono grande interesse i temi relativi alla valutazione della vulnerabilità sismica e alla gestione post terremoto, che necessitano la raccolta e la messa a sistema di dati di natura eterogenea, anche attraverso *Visual Programming Languages*, per la creazione e implementazione di *workflow* H-BIM come nel caso del contributo di F**ilippo Calcerano, Letizia Martinelli, Michele Calvano** ed **Elena Gigliarelli** o di un approccio alla scala urbana come riportato nel contributo di **Federico Mario La Russa** e **Giulia Genovese** per la creazione di un *City Information Modeling* responsivo.

Infine, il contributo di **Anna Mangiatordi** illustra lo sviluppo di un modello digitale di abitazione assistita per anziani per il controllo e la gestione dei flussi di informazione riferiti all'inserimento in ambiente di sistemi di Intelligenza Artificiale, attraverso una piattaforma BIM di condivisione dei dati basata su processi informativi aperti e interoperabili.

Nel prosieguo dei prossimi numeri sicuramente il processo evolutivo in corso che spinge il BIM oltre le sue prime vocazioni saprà portare avanti tutti gli ambiti di ricerca fino a qui intrapresi e mostrarci come qui fertili ed interessanti sviluppi.

*the other hand, the reflection conducted by Paolo Clini, Ramona Quattrini, Romina Nespeca and Mirco D'Alessio on the methods of narrating material and immaterial heritage leads to the innovative experimentation of mixed-reality techniques at the Rocca Torrione complex by Francesco Di Giorgio Martini.*

*Daniela De Luca and Francesca Maria Ugliotti experiment with the Digital Twin paradigm on Teatro Regio in Turin, configuring a dynamic and interactive model of the building that provides for a constant interaction between real and virtual space.*

*The working group made up of Andrea Bongini, Vincenzo Donato and Carlo Biagini faces the potential and current limits of some BIM-based approaches in the field of Facility Management by comparing two different processes for the acquisition and management of the parameters necessary for the phases of asset management of existing school buildings*

*In the context of historical heritage, both at the architectural and urban scale, the issues relating to the assessment of seismic vulnerability and post-earthquake management are of great interest, which require the collection and systemization of heterogeneous data, also through Visual Programming Languages, for the creation and implementation of H-BIM workflows as in the case of the contribution of Filippo Calcerano, Letizia Martinelli, Michele Calvano and Elena Gigliarelli or of an approach to the urban scale as reported in the contribution of Federico Mario La Russa and Giulia Genovese for the creation of a responsive City Information Modeling.*

*Finally, the contribution by Anna Mangiatordi illustrates the development of a digital model of assisted living for the elderly for the control and management of information flows related to the insertion of Artificial Intelligence systems into the environment, through a BIM data sharing platform based on on open and interoperable information processes.*

*In the continuation of the next issues, the ongoing evolutionary process that pushes BIM beyond its first vocations will certainly be able to carry on all the research areas undertaken up to now and show us how fertile and interesting developments are here.*

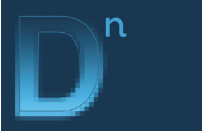

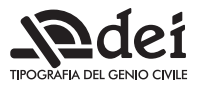

## **Conoscere il costruito storico mediante procedure digitalizzate. L'indice di qualità muraria integrato nei processi HBIM**

## *Knowing the built heritage through digitised procedures. The index of masonry quality integrated in HBIM processes*

*Filippo Calcerano, Letizia Martinelli, Michele Calvano, Elena Gigliarelli ISPC Institute of Heritage Science, National Research Council of Italy*

*e-mail: filippo.calcerano@cnr.it*

## Abstract

La ricerca si propone di integrare il metodo dell'Indice di Qualità Muraria, utilizzato per le analisi speditive delle murature storiche, all'interno di un workflow Heritage BIM, con il supporto del Visual Programming Language (VPL). Lo studio fa parte di un più ampio processo di digitalizzazione degli strumenti di indagine sul patrimonio costruito volto a rendere più agevole la gestione e l'accessibilità alle informazioni, abbattendo costi e tempi e permettendone l'utilizzo alla scala urbana dei centri storici minori.

## Key Words

BIM, Valutazione sismica, VPL, Parametri, HBIM *template*

## $\Box$  1. Introduzione

In Italia il patrimonio storico minore rappresenta una porzione notevole dell'edificato ed è costituito dall'aggregazione di edifici molto spesso segnati da una relativa semplicità strutturale, da una modesta qualità dei materiali e degli elementi costruttivi, dalla mancanza o povertà di manutenzione e da fenomeni di abbandono o uso temporaneo da parte degli abitanti.

Nel 2015 si è constatato che la percentuale degli edifici dei centri storici in ottimo o buono stato di conservazione è passata dal 61,8 al 71,8%, segno di un miglioramento delle condizioni del tessuto urbano storico [12]. Il quadro delineato è la cornice di un territorio fragile, che negli ultimi anni ha mostrato la poca resilienza verso eventi catastrofici (eventi sismici, problematiche idrogeologiche) che hanno colpito il territorio appenninico centro-meridionale, rappresentando una problematica ineluttabile nella gestione territoriale.

È evidente quindi la volontà e la necessità di intensifica-

## Abstract

*The research aims to integrate the Index of Masonry Quality into a Heritage BIM workflow, with the support of Visual Programming Language (VPL). The study is part of a broader set of investigation methods for the digitisation of built heritage for facilitating the management and accessibility of information. By reducing analyses' costs and time, it is suitable for urban scale evaluation of vernacular historic centres.*

Key Words

*BIM, Seismic Analysis, VPL, Parameters, HBIM template*

## $\Box$  1. Introduction

*In Italy, vernacular built heritage represents a considerable part of the built-up area and it comprises the aggregation of buildings very often characterized by structural simplicity, poor quality of materials and construction elements, lack or poverty of maintenance and neglect or intermittent use by the inhabitants.*

*In 2015, the percentage of historic buildings in excellent or good state of preservation increased from 61.8% to 71.8%, signalling an improvement in the conditions of the historic centres [12]. However, this improvement occurs in the framework of a fragile territory, which in recent years has shown little resilience towards catastrophic incidents (seismic events, hydro-geological calamities) that affects the central-southern Apennine area, representing an unavoidable problem in territorial management. There is a clear need to intensify the analysis and verification activities concerning the constructive and structural conditions of the buildings that constitute the diffuse fabric of historic centres. For smaller historic centres, however, this rigorous process seems impracticable, due to a lack of adequate economic resources and the need to obtain results within a reasonable timeframe. Another issue concerns the* 

re le attività di analisi e verifica delle condizioni costruttive e strutturali degli edifici costituenti il tessuto diffuso dei centri storici minori. Nel caso di studi su centinaia di centri storici minori, però, questo processo rigoroso appare impraticabile, per mancanza di risorse economiche adeguate e per la necessità di ottenere risultati in tempi ragionevoli.

Un altro problema riguarda la raccolta e la gestione dei dati informativi sullo stato conservativo dei manufatti che, per poter essere efficaci sul lungo periodo, devono essere correttamente strutturati, conservati e accessibili ai diversi operatori che si occupano di gestione e tutela del territorio. L'industria edilizia, per la rappresentazione e la gestione informativa del costruito, ormai si avvale di metodi BIM (*Building Information Modelling*). Questi metodi si basano sulla creazione e l'aggiornamento di un sistema informativo digitale riferito ad un manufatto, unendo tra loro le informazioni geometriche, alfanumeriche e documentali [15] ma anche associando ad una rappresentazione tridimensionale degli elementi costruttivi un sistema di dati dinamico continuamente implementabile [13]. Tuttavia, le procedure standard correnti nei processi BIM non riescono ad abbracciare la complessità formale e l'eterogeneità informativa del costruito storico [9]. I *software* BIM presenti sul mercato, ad esempio, non permettono di definire una granularità informativa capace di archiviare la conoscenza necessaria per lo studio del comportamento strutturale e sismico delle murature portanti in pietra di un edificio storico.

Le pratiche di conservazione del patrimonio costruito, che presuppongono un'organizzazione strutturata delle informazioni relative ai dati storici, diagnostici, documentali, possono però giovarsi di un processo BIM applicato agli edifici storici (*Heritage* BIM-HBIM) che integri in un sistema centralizzato, efficiente, coerente, non ridondante, la gestione e la produzione di informazioni propedeutiche alle attività progettuali e manutentive. L'HBIM garantisce la permanenza, consultazione e implementazione dei dati, accessibili e comprensibili anche da esperti di discipline diverse [1,14,16].

In questo nuovo quadro tecnologico è auspicabile l'utilizzo di procedure di analisi speditiva e a basso costo per attuare innovative operazioni di prevenzione e tutela. La digitalizzazione della procedura per la determinazione dell'Indice di Qualità Muraria (IQM) introdotto da Antonio Borri e Alessandro De Maria va verso la direzione ricercata [3]. L'IQM propone una procedura di valutazione della qualità meccanica di una tipologia muraria basata sull'osservazione delle sue caratteristiche geometriche e fisiche. Il presente contributo illustra i risultati di una ricerca del BHiLAB dell'Istituto di Scienze del Patrimonio Culturale (ISPC) del CNR che ha sviluppato una metodologia utile a connettere l'HBIM e il metodo dell'IQM. Il processo è stato sperimentato nel centro storico di Cornillo Nuovo, nell'area di Amatrice, zona gravemente danneggiata dal sisma del 2016 [10].

*collection and management of information on the buildings' state of conservation, which, in order to be effective in the long term, must be properly organised, stored and made accessible to the different operators involved in territorial management and protection. Nowadays, the building industry applies BIM (Building Information Modelling) methods for the representation and data management of the built environment. These methods are based on the creation and updating of a digital information system referring to an artefact, combining geometric, alphanumeric and document information [15], and also integrating a three-dimensional representation of building elements with a dynamic data system that can be continuously implemented [13]. However, current standard procedures in BIM processes fail to incorporate the formal complexity and information heterogeneity of the historic built environment [9].* 

*For example, commercial BIM software does not allow to define an information granularity able to represent the knowledge necessary to study the structural and seismic behaviour of loadbearing stone walls of historic buildings. Heritage conservation practices, which require a structured organisation of information relating to historical, diagnostic and documentary data, can however take advantage of a BIM process applied to built heritage (Heritage BIM - HBIM), which integrates the management and generation of information for design and maintenance in a centralised, efficient, consistent, non-redundant system. HBIM ensures the permanence, consultation and implementation of data, accessible and comprehensible by experts of different fields as well [1,14,16]. Within this new technological framework, the use of low-cost and quick analysis procedures can be highly beneficial to implement innovative prevention and conservation actions. The digitisation of the Index of Masonry Quality (IQM), introduced by Antonio Borri and Alessandro De Maria, goes towards the desired direction [3]. The IQM proposes a procedure to evaluate the mechanical quality of a masonry typology based on the observation of its geometrical and physical characteristics. The present paper illustrates the results of a research of the BHiLAB of the Institute of Heritage Science (ISPC) of CNR, which has developed a methodology useful to connect HBIM and the IQM. The process was tested in the historic centre of Cornillo Nuovo, in the area of Amatrice, a region severely damaged by the 2016 earthquake [10].*

## 2. Recent solutions

*This work has the general scope of illustrating new ways of implementing data describing built heritage in a digital environment, but also the specific objective of digitalising the IQM in order to enhance its efficient and rapid use, as a tool for visualising the state of masonry structures of analysed buildings, within an HBIM process. An accurate systematisation of the workflow of the second objective also allows the pursuit of the first one.*

## □ 2. Stato dell'arte

Il lavoro descritto ha l'obiettivo generale di illustrare nuove modalità di implementazione dati che definiscono il costruito storico in ambiente digitale, ma anche l'obiettivo specifico di digitalizzare l'IQM per utilizzarlo in maniera efficiente e rapida, come strumento per la visualizzazione dello stato dell'apparecchiatura muraria degli edifici indagati, in un processo HBIM. Una accurata sistematizzazione del flusso operativo del secondo obiettivo consente anche il perseguimento del primo.

#### 2.1 L'indice di Qualità Muraria (IQM)

L'Indice di Qualità Muraria [4,5] consente di valutare la presenza, completa o parziale oppure l'assenza di alcuni parametri che definiscono la "regola d'arte", vale a dire l'insieme delle buone regole costruttive dell'apparecchiatura muraria atte a garantire la compattezza e la monoliticità del manufatto. L'applicazione del metodo ai centri storici risulta di particolare interesse per la rapidità con cui è possibile determinare, per un aggregato di edifici, le "variazioni" di capacità meccaniche. La natura anisotropa della muratura porta a considerate tre categorie distinte di azioni sul pannello murario, da cui derivano altrettanti indici di qualità

#### *2.1 The Index of masonry quality (IQM)*

*The Index of Masonry Quality [4,5] enables the evaluation of the presence, complete or partial, or the absence of a number of parameters that define the "regola d'arte", i.e. the set of good construction rules of masonry construction aimed at ensuring the compactness and monolithicity of a given wall. The application of the method to historic centres is especially significant, as it allows for the rapid determination of any "variations" in the mechanical characteristics of a group of buildings. The anisotropic nature of masonry leads to consider three distinct categories of mechanical forces (actions) applied to the masonry panel, resulting in as many Indices of Masonry Quality: vertical actions (IQMv) and horizontal actions (IQMfp) applied to the median plane of the masonry panel, and actions orthogonal to said median plane (IQMnp). (fig. 01).* 

*The parameters to define the index, that are detected with a visual survey, are:*

- *1. Good quality mortar/effective contact between elements (MA.);*
- *2. Transverse joint/presence of diatons (P.D.);*
- *3. Square shaped load-bearing elements (F.EL.);*
- *4. Load-bearing elements of large size in relation to wall thickness (D.EL.);*
- *5. Offset between vertical joints (S.G.);*

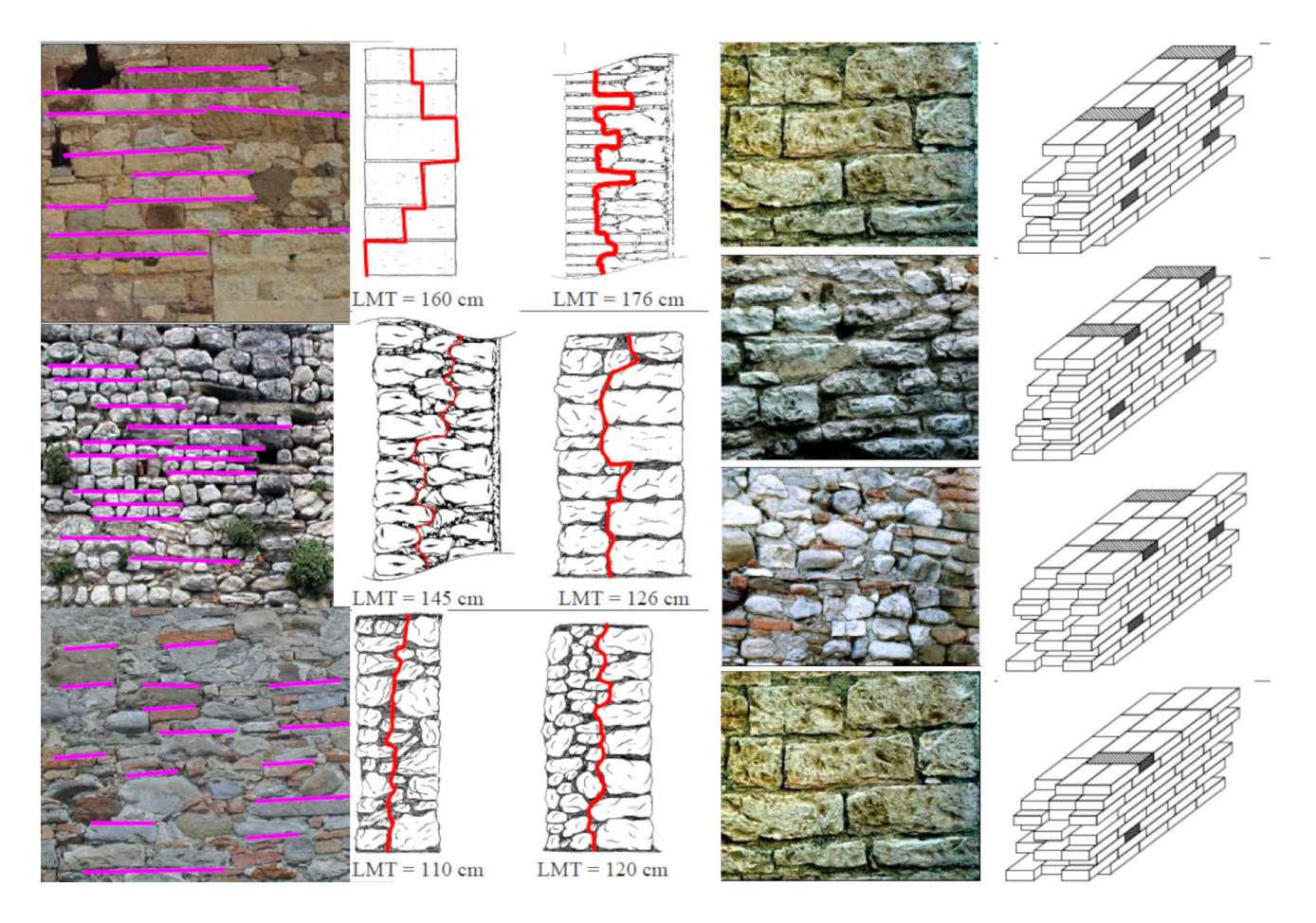

*Fig.1 Alcune analisi da efettuare a vista per la valutazione del pannello murario secondo i criteri della regola d'arte [10].*

*Fig.2 Some analyses to be carried out on sight for the evaluation of the wall panel according to the criteria of the "regola d'arte"[10].*

muraria (IQM): azioni verticali (IQM<sub>V</sub>) e azioni orizzontali  $( IQM<sub>FP</sub> )$  nel piano medio del pannello murario e azioni che impegnano lo stesso ortogonalmente al piano medio  $(IQM_{NP})$  (fig. 01).

I parametri da valutare a vista sono:

- 1. Malta di buona qualità/efficace contatto fra gli elementi/zeppe (MA.);
- 2. Ingranamento trasversale/presenza di diatoni (P.D.);
- 3. Elementi resistenti di forma squadrata (F.EL.);
- 4. Elementi resistenti di grande dimensione rispetto allo spessore del muro (D.EL.);
- 5. Sfalsamento fra i giunti verticali (S.G.);
- 6. Presenza di filari orizzontali (OR.);
- 7. Buona qualità degli elementi resistenti (RE.EL.).

In base alla differente tipologia della muratura, in mattoni pieni o in pietrame, si introduce un fattore di correzione (r) legato al valore MA e diversificato per le tre direzioni considerate per il calcolo dell'IQM (v, fp, np). Le attuali Norme Tecniche per le Costruzioni [17] in base alla circolare esplicativa (Cons. Sup. LL.PP., 2019) individuano due nuovi coefficienti correttivi per la determinazione dei parametri meccanici delle murature:

- 8. Malta di pessima qualità (m) per tutti i tipi di muratura;
- 9. Presenza di giunti ampi (g) per le murature di mat toni pieni o in blocchi.

I nuovi coefficienti sono stati introdotti nel calcolo dell'IQM a seguito degli eventi catastrofici che hanno colpito il centro Italia nel 2016 [8,11].

Le attuali funzioni utilizzate per il calcolo dell'indice di qualità muraria per i paramenti non in mattoni pieni sono le seguenti:

 $\mathbf{IQM}_v = m \times REEL_v \times (OR_v + PD_v + FEL_v + SG_v + DEL_v + MA_v)$  $IOM_{FP} = m \times REEL_{FP} \times (OR_{FP} + PD_{FP} + FEL_{FP} + SG_{FP} + DEL_{FP} + MA_{FP})$  $\mathbf{IQM_{NP}} = m \times REEL_{NP} \times (OR_{NP} + PD_{NP} + FEL_{NP} + SGR_{NP} + DEL_{NP} + MA_{NP})$ 

Per quanto riguarda murature in mattoni pieni, si introducono i valori correttivi r e g:

 $\mathbf{IQM}_v = m x g x r_V x REEL_v x (OR_v + PD_v + FEL_v + SG_v + DEL_v + MA_v)$  $\text{IO} \text{M}_{\text{FP}} = m \times g \times r_{\text{FP}} \times \text{REEL}_{\text{FP}} \times (OR_{\text{FP}} + PD_{\text{FP}} + FEL_{\text{FP}} + SG_{\text{FP}} + DEL_{\text{FP}} + MA_{\text{FP}})$  $\mathbf{IQM}_{\text{NP}} = m x g x r_{\text{NP}} x R E E L_{\text{NP}} x (OR_{\text{NP}} + PD_{\text{NP}} + F E L_{\text{NP}} + S G_{\text{NP}} + D E L_{\text{NP}} + M A_{\text{NP}})$ 

I valori numerici risultanti permettono di inserire le murature in una delle tre categorie IQM (A,B e C) che stabiliscono la classe di qualità muraria, dalla migliore alla peggiore.

#### 2.2 Procedure per l'implementazione dell'HBIM

Per ottimizzare l'*iter* di calcolo dell'IQM si è scelto di integrarlo in un modello HBIM, in modo da ridurre al minimo i passaggi tra *software* diversi e mantenere collegata in modo *6. Presence of horizontal stretcher bonds (OR.);* 

*7. Good quality of the load-bearing elements (RE.EL.).*

*According to the different types of masonry, solid brick or stone, a correction factor (r) is introduced, linked to the MA value and distincted for the three forces' directions considered for IQM calculation (v, fp, np). The recent Technical Standards for Construction [17] according to the explanatory regulation (Cons. Sup. LL.PP., 2019), identifies two new coefficients for the determination of the mechanical characteristics of masonry:*

*8. Poor quality mortar (m) for all types of masonry;* 

*9. Presence of wide joints (g) for solid brick or block masonry.*

*The new coefficients were introduced in the calculation of the IQM due to the catastrophic earthquakes in central Italy in 2016 [8,11].*

*The updated functions used to calculate the Index of Masonry Quality for non-solid brick walls (irregular stone) are as follows:*

 $IOM_V = m \times REEL_V \times (OR_V + PD_V + FEL_V + SG_V + DEL_V + MA_V)$  $IQM_{FP} = m \times REEL_{FP} \times (OR_{FP} + PD_{FP} + FEL_{FP} + SGFP + DEL_{FP} + MA_{FP})$  $IOM_{NP} = m \times REEL_{NP} \times (ORv + PD_{NP} + FEL_{NP} + SG_{NP} + DEL_{NP} + MA_{NP})$ 

*For solid brickwork, corrective values r and g are introduced:*

 $IQM_V = m x g x r_V x REEL_V x (OR_V + PD_V + FEL_V + SG_V + DEL_V + MA_V)$  $IQM_{FP} = m \times g \times r_{FP} \times REEL_{FP} \times (OR_{FP} + PD_{FP} + FEL_{FP} + SG_{FP} + DEL_{FP} + MA_{FP})$  $IQM_{NP}$  =  $m$  x g x  $r_{NP}$  x  $REEL_{NP}$  x  $(OR_{NP}$  +  $PD_{NP}$  +  $FEL_{NP}$  +  $SG_{NP}$  +  $DELNP$  +  $MA_{NP}$ )

*The resulting numerical values identify the masonry as belonging to one of three IQM categories (A,B and C) that determine the Masonry Quality level, from best to worst.*

#### *2.2 Procedures for implementing HBIM*

*To optimise the calculation process of the IQM, we resolved to integrate it into an HBIM model, in order to minimise exporting between different software and to keep the building geometry, the building information and the result of the analysis actively linked.* 

*The frequent uniqueness of architectural elements belonging to built heritage requires a specific representation which, in the HBIM methodology, can be implemented by adopting parametric modelling, which employs geometric definitions, associated data and rules (called "parameters") to define the behaviour of modelled objects, that can vary locally to adapt to the specificities of historic buildings.*

*These parameters, enriched with information, render the model a data repository capable of collecting and coordinating different knowledge domains [6].*

*The proposed process aims at overcoming some limits and rigidities of common BIM tools by using visual programming language (VPL), that is a programming methodology supported by a graphic node system, each node representing "macro" actions that can be creatively linked together. Automated procedures are fed by geometric or alphanumeric inputs, for the development of new tools to be made available to the scientific community interested in solving similar problems [7].* 

attivo la geometria dell'edificio, i dati informativi ed il risultato delle analisi.

La frequente unicità degli elementi architettonici degli edifici antichi richiede una rappresentazione specifica che, nella metodologia HBIM, può essere implementata adottando il sistema della modellazione parametrica, costituita da definizioni geometriche, dati associati e regole che ne indicano il comportamento e che possono variare localmente per adattarsi agli edifici storici.

Questi parametri, arricchiti di dati informativi, rendono il modello un *database* capace di raccogliere e coordinare diversi domini di conoscenza [6].

Il processo proposto prevede il superamento dei limiti di alcune rigidezze dovute agli strumenti BIM utilizzando la programmazione visuale (VPL): una metodologia di programmazione supportata da un sistema grafico a nodi. Ogni nodo rappresenta delle "macro" azioni che possono essere collegate tra loro in maniera creativa, costituendo delle procedure automatizzate alimentate da input geometrici o alfanumerici, per l'ideazione di nuovi strumenti da mettere a disposizione della comunità scientifica interessata a risolvere problemi analoghi [7].

La flessibilità di questo sistema consente una più facile estensione dei confini del BIM all'HBIM, permettendo non solo la manipolazione di forme complesse di cui è ricca l'architettura storica (ad esempio le coperture voltate), ma agevolando l'introduzione e la manipolazione di parametri informativi grazie alla robustezza con cui i sistemi a nodi gestiscono il flusso dati.

Tra le possibili integrazioni tra programmi BIM e VPL offerte dalle *software house*, il BHiLab ha utilizzato per questa sperimentazione il *software* Revit (strumento BIM dell'Autodesk) e Grasshopper (strumento VPL della McNeel).

## 3. Soluzione proposta

L'implementazione dell'IQM nei *software* di modellizzazione del costruito prevede una serie di operazioni svolte dai ricercatori in *backend* e dagli operatori esperti in *frontend*. I primi hanno sviluppato un codice per la digitalizzazione delle funzioni di calcolo dell'IQM e predisposto un *template* che guida i secondi ad una efficace compilazione dei parametri richiesti a seguito delle loro analisi svolte in maniera critica e competente.

## 3.1 Sviluppo di procedure per l'implementazione dell'IQM in Revit

Tra gli scopi dei ricercatori in questo processo vi è l'integrazione di informazioni relative alle procedure HBIM, l'ottimizzazione delle fasi di lavoro e la sintesi delle stesse all'interno di pochi strumenti rivolti agli operatori dei beni culturali. Nella soluzione proposta, il BHiLab ha definito un file

*The flexibility of this system allows for an easier extension of BIM boundaries to HBIM, not only accommodating the manipulation of complex shapes typical of built heritage (e.g. vaulted roofs), but also facilitating the introduction and manipulation of information parameters, thanks to the robustness of the node systems in managing the data flow.*

*Among the possible integrations between BIM and VPL programs offered by software houses, the BHiLab experimented with Revit (Autodesk's BIM tool) and Grasshopper (McNeel's VPL tool) live interoperability.*

## 3. Proposed solutions

*The implementation of the IQM in BIM software involves a series of operations carried out by researchers in the backend and expert operators in the frontend. The former have developed a code for digitalising the IQM calculation functions and prepared a template to guide the latter to effectively compile the required parameters as a result of their analysis.*

## *3.1 Development of procedures for implementing IQM in Revit*

*Within this process, the aims of the researchers comprehend the integration of information within HBIM procedures, the optimisation of the work pipeline and its synthesis using a limited number of tools, addressed to cultural heritage operators. In the proposed solution, the BHiLab defined a Revit template file and developed the VPL code, both focused on the information enrichment of wall categories.* 

#### *CREATING THE TEMPLATE IN REVIT*

*Regarding the structure of the template file, which is used as the basis for the integration of the IQM in BIM, new project parameters related to the wall category were introduced (fig. 02).*

*These parameters have been grouped differently in order to separate the input strings (OR\_Presence of horizontal stretcher bonds, PD\_Presence of diatons, FEL\_Shape of load-bearing elements, SG\_Offset of vertical joints, DEL\_Dimension of the loadbearing elements, MA\_Quality of mortar, REEL\_Quality of loadbearing elements, r\_Masonry\_Typology, m\_Correction coefficient for mortar, g\_Correction coefficient for wide joints) from the output strings (IQMv\_C Masonry category for vertical actions, IQMfp\_Masonry category for orthogonal actions, IQMnp\_Masonry category for coplanar actions).* 

*The input strings will be compiled by the operator, following his analysis on the masonry, while the output strings will be automatically returned by the procedure developed in VPL, as one of the three categories A, B, C.* 

*In order to obtain a drop-down menu that provides, for each input parameter, 3 possible values - "respected, not respected, partially respected" - these parameters have been defined using Revit key schedules, which automate the insertion of information.*

*template* di Revit e ha sviluppato il codice VPL, entrambi rivolti all'arricchimento informativo delle categorie murarie.

#### CREAZIONE DEL TEMPLATE IN REVIT

Per quanto riguarda la struttura del *file templat*e, che viene utilizzato come base per l'integrazione dell'IQM, sono stati introdotti nuovi parametri di progetto legati alla categoria muri (fig. 02).

I nuovi parametri sono stati diversamente raggruppati per differenziare le stringhe di *input* (OR\_Presenza filari orizzontali, PD\_Presenza di diatoni, FEL\_Forma degli elementi resistenti, SG\_Sfalsamento dei giunti verticali, DEL\_Dimensione degli elementi resistenti, MA\_Qualità della malta, RE-EL\_Resistenza degli elementi, r\_Tipologia Muraria, m\_Coefficiente correttivo per malta, g\_coefficiente correttivo per giunti ampi) dalle stringhe di *output* (IQMv\_Categoria muraria azioni vericali, IQMfp\_Categoria muraria azioni ortogonali, IQMnp\_Categoria muraria azioni Complanari).

Le stringhe di *input* saranno successivamente compilate dall'operatore, a seguito della sua analisi critica sulle murature, mentre le stringhe di *output* verranno restituite dalla procedura sviluppata in VPL, nelle tre categorie A, B, C.

Per poter ottenere un menù a tendina che fornisca, per ogni parametro di *input*, i 3 valori possibili - "rispettato, non rispettato, parzialmente rispettato"- tali parametri sono stati definiti utilizzando le *key schedules* di Revit, che automatizzano l'inserimento delle informazioni negli abachi.

Una volta ottenuta per ogni tipologia edilizia la categoria IQM d'appartenenza, questa caratterizza graficamente il modello in Revit colorando le pareti con i colori proposti da Borri. Per questo motivo il *template* è provvisto di un *set* di nove filtri che operano sulla Visibilità Grafica del modello colorando in verde, giallo e rosso rispettivamente i muri di categoria A, B, C; operazione ripetuta per i tre indici.

#### SVILUPPO DEL CODICE VPL

La programmazione visuale propone un algoritmo risolutivo (fig. 03) che cela la procedura e le funzioni del sistema IQM in *backend*, diventando un *tool* richiamato in maniera semplice dall'interfaccia grafica di Revit una volta installato il plug-in *Rhino.inside*<sup>1</sup> .

Il codice sviluppato si compone di una prima parte che filtra, all'interno del progetto, le istanze appartenenti alla categoria muro ed estrae da esse i valori dei parametri di *input*.

Questi, introdotti come *key schedules* nel file template di Revit, vengono scelti dall'operatore in base al rispetto della regola d'arte e al coefficiente *r* che specifica la tipologia di muratura. La procedura prende in considerazione anche i valori *m* e *g* che entrano nel merito della qualità e la quanti-

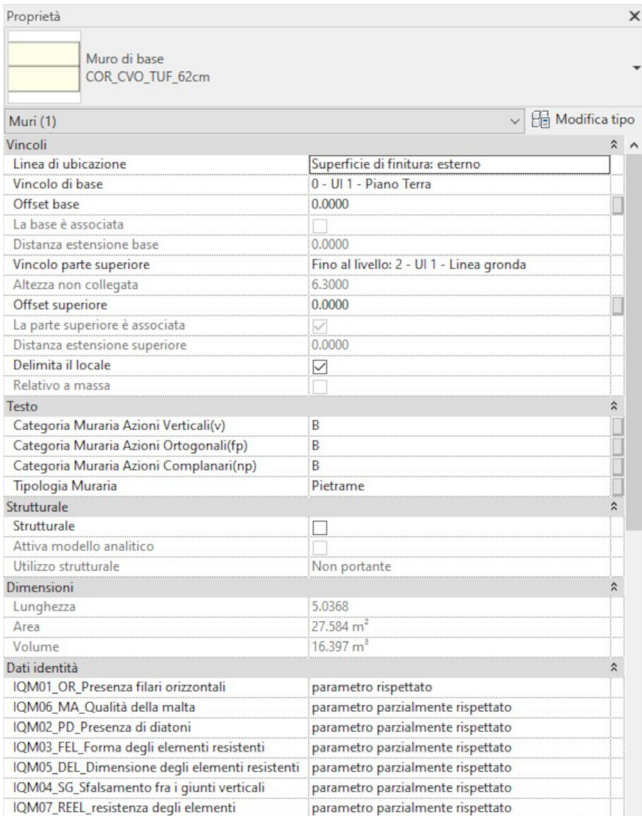

#### *Fig.2 Customizzazione del template Revit introducendo nuovi parametri di scrittura e lettura per la valutazione dell'IQM.*

*Fig.2 Customizing the Revit template by introducing new input and output parameters for IQM evaluation.*

*Once the IQM category has been obtained for each wall section with the same features, it graphically characterises the model in Revit by colouring the wall sections with the colour palette proposed by Borri. For this reason, the template is provided with a set of nine filters that operate on the graphic visibility of the model, by automatically colouring the walls of categories A, B and C in green, yellow and red respectively; this operation is repeated for the three indices.*

#### *DEVELOPMENT OF THE VPL CODE*

*The visual programming proposes a solving algorithm (fig. 03) that hides the procedure and the functions of the IQM system in the backend, as a tool that can be called up in a simple way from the Revit graphic interface once the Rhino.inside*<sup>1</sup>  *plug-in has been installed.*

*The code developed consists of a first part that filters, within the project, the instances belonging to the wall category and extracts from them the values of the input parameters. These values, introduced as key schedules in the Revit template file, are chosen by the operator according to the respect of the regola d'arte and the coefficient r that specifies the type of masonry. The procedure also considers the m and g values, which describe the quality and* 

<sup>1</sup>\_ Rhino.Inside.Revit è un plug-in open e free per Rhinoceros 7 della Robert McNeel & Associates. L'applicativo crea un'interoperabilità diretta tra l'ambiente di lavoro Rhinoceros/Grasshopper e l'ambiente Autodesk Revit.

*<sup>1</sup>\_ Rhino.Inside.Revit is an open and free plug-in for Rhinoceros 7 software from Robert McNeel & Associates. The application creates direct interoperability between the Rhinoceros/Grasshopper working environment and the Autodesk Revit environment.*

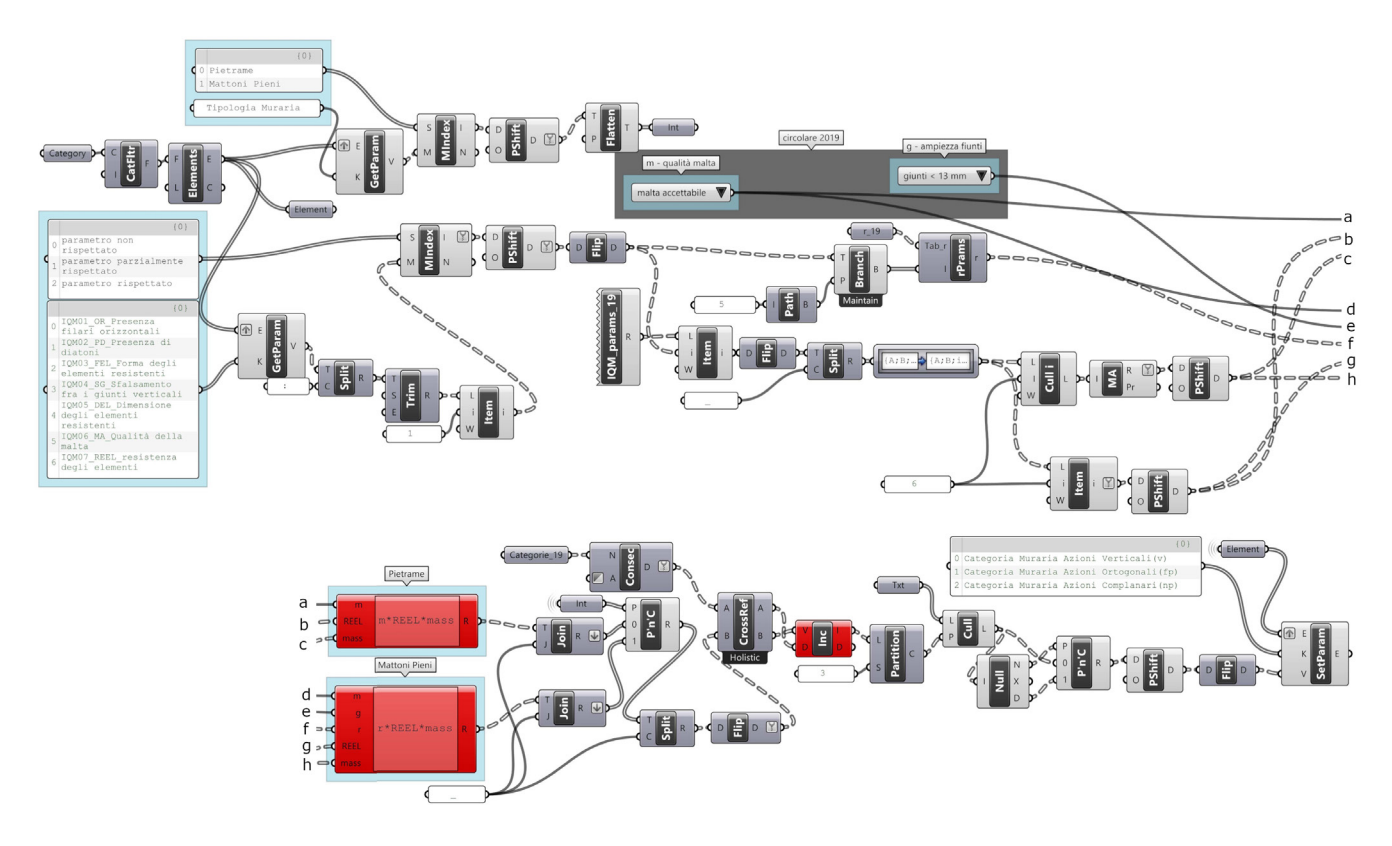

*Fig.3 Algoritmo per la risoluzione digitale dell'IQM a partire dal template customizzato in Revit.*

tà della malta. Ai parametri di rispetto della regola d'arte vengono sostituiti i valori tabellati nella componente appositamente compilata in un nodo in VPL, anch'essi aggiornati all'ultima circolare. Rendendo la tabella una componente, sarà sempre possibile sostituirla per l'adeguamento alle mutevoli normative. Nella seconda parte del codice vengono introdotte le funzioni per il calcolo del valore IQM per le tipologie di pareti in pietrame e in muri di mattoni pieni. I valori vengono poi confrontati con le tabelle che restituiscono le categorie di appartenenza dell'IQM (A, B, C), anch'esse sintetizzate in una componente aggiornabile del codice. Il processo termina con la scrittura delle categorie IQM restituite all'interno degli appositi parametri di *output* preparati nel *template* descritto.

## 3.2 Workflow di lavoro per l'arricchimento IQM

Dal punto di vista dell'operatore, la digitalizzazione della procedura IQM per lo sviluppo di un processo speditivo in ambiente BIM si attua nel seguente modo:

- 1. acquisizione fotogrammetrica dell'aggregato edilizio da analizzare;
- 2. restituzione della nuvola di punti mediante foto modellazione;
- 3. modellazione HBIM da nuvola di punti;
- 4. valutazione critica della rispondenza dei sette parametri IQM in ambiente BIM.

*Fig.3 - Algorithm for digital solution of the IQM starting from the template customized in Revit.*

*quantity of the mortar. The parameters values for the respect of the regola d'arte are replaced with their corresponding numbers in the IQM calculation tabulated in the component, specifically compiled in a VPL node, updated to the latest regulation. By compiling numerical values in a VPL component, it will always be possible to update it in order to comply with changing regulations. In the second part of the code, the functions for calculating the IQM value for stone and solid brick masonry are introduced. The results are then compared with tables that return the IQM categories (A, B, C), which are also summarised in an updatable component of the code. The process ends with the writing of the returned IQM categories in the appropriate output parameters prepared in the aforementioned BIM template.*

## *3.2 Workflow for IQM enrichment*

*From the operator's point of view, the digitisation of the IQM procedure for the development of a fast-track process in a BIM environment is carried out according to the following workflow:*

- *1. photogrammetric acquisition of the building (or aggregation) to be analysed;*
- *2. restitution of the point cloud by photo modelling;*
- *3. HBIM modelling from point cloud;*
- *4. critical evaluation of the compliance of the seven IQM parameters in the BIM environment.*

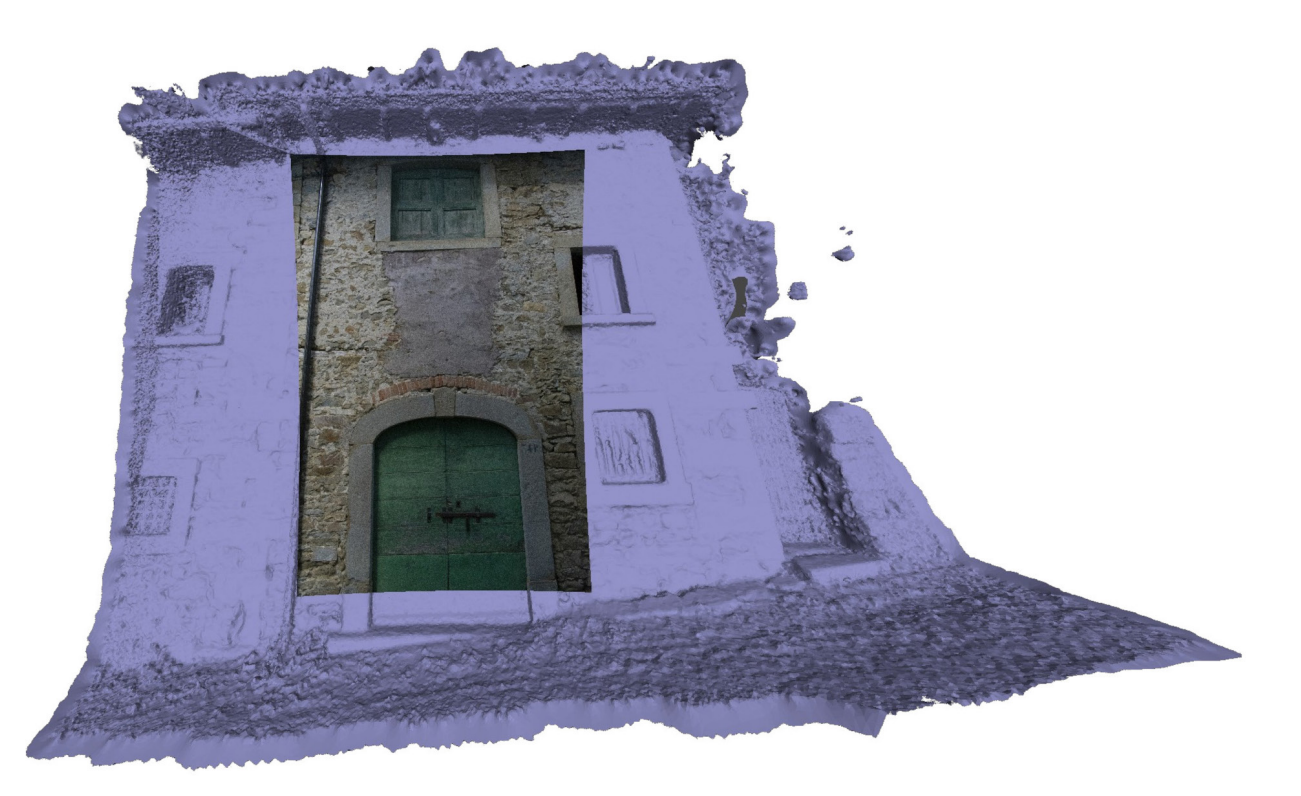

#### *Fig.4 - La fotomodellazione risulta essere la metodologia migliore per la valutazione della qualità dei campioni murari.*

## ACQUISIZIONE FOTOGRAMMETRICA DELL'AGGREGATO EDILIZIO DA ANALIZZARE

La fotogrammetria digitale risulta la tecnica adeguata per questo processo poiché permette un bilanciamento tra tempo di acquisizione e accuratezza del dato, riducendo gli oneri economici dovuti all'uso di altre tecniche digitali di rilievo *(laser scanner)* [2]. Inoltre questa tecnica ha il grande vantaggio di definire un *data-set* fortemente legato alla qualità RGB della nuvola restituita, fondamentale per l'analisi dei paramenti murari e la definizione della loro rispondenza alla regola d'arte.

#### RESTITUZIONE DELLA NUVOLA DI PUNTI

Il prodotto ottenuto dal processo di *Structure from Motion*, tipico dei *software* di fotomodellazione, è un modello 3D texturizzato, quindi in grado di restituire il valore estetico del modello (fig. 4). Questo mostra in maniera continua le caratteristiche esterne dei paramenti murari, per cui è possibile effettuare "in remoto" le valutazioni di rispondenza delle murature ai parametri della regola d'arte.

L'intera operazione è ulteriormente agevolata dalla possibilità di creare, dopo aver importato la nuvola nel *software* BIM, viste bidimensionali parallele al piano delle murature analizzate favorendo le analisi grafiche per l'indagine della rispondenza ai parametri per l'IQM (fig. 05). Tali analisi grafiche, richieste dalla procedura di calcolo dell'IQM, sono normalmente eseguite su carta o in ambiente CAD da fotografie. All'interno del *workflow*, esse possono essere effettua-

*Fig.4 Photomodeling is the best methodology for assessing the quality of wall samples*

### *PHOTOGRAMMETRIC ACQUISITION OF THE BUILDING AGGREGATION TO BE ANALYSED*

*Digital photogrammetry is the appropriate technique for this process, since it allows a balance between acquisition time and data accuracy, reducing the economic effort typical of other digital survey techniques (laser scanner) [2]. Moreover, this technique has the great advantage of defining a dataset strongly related to the RGB quality of the resulting point cloud, which is fundamental for the analysis of the masonry wall surfaces and the definition of their correspondence to the regola d'arte.* 

## *RESTITUTION OF THE POINT CLOUD BY PHOTO MODELLING*

*The product obtained from the Structure from Motion process, typical of photomodelling software, is a textured 3D model, therefore capable of conveying the aesthetic value of the building to the model (fig. 4).* 

*This model shows the external characteristics of the wall surfaces, making it possible to evaluate the correspondence of the masonry to the parameters of the regola d'arte. The aesthetic and morphological correspondence of the point cloud to the real building indicate the definition of the outlines of the masonry types to be subsequently modelled in the BIM environment. The whole operation is further facilitated by the possibility of creating, after importing the cloud into the BIM software, two-dimensional views parallel to the plane of the masonry analysed, supporting the graphic analysis for the IQM (fig. 05). This graphic analysis, required by the IQM calculation procedure, is usually performed on paper or with CAD software* 

te su una vista bidimensionale del modello BIM sovrapposta alla nuvola di punti o a supporti fotografici, con gli strumenti di disegno messi a disposizione dai BIM *tools*, così da organizzare tutto il lavoro in un unico ambiente *software* centralizzato.

## MODELLAZIONE HBIM DA NUVOLA DI PUNTI

Una volta ottenuta la nuvola di punti dal rilievo fotogrammetrico si introduce il dato, opportunamente semplificato, in un *software* di BIM *authoring* per la modellazione dell'edificio o dell'aggregato seguendo le procedure HBIM. La costruzione del modello deve tener conto delle differenti tipologie di muratura riscontrate in fase di rilievo, adottando per ogni tipologia oggetti 3D differenti. Questi si comporteranno come *placeholder* capaci di definire il confine visibile al portato informativo delle murature collegate (fig. 06).

## VALUTAZIONE DELLA RISPONDENZA DEI SETTE PARAMETRI IN AMBIENTE BIM

La modellazione si effettua all'interno del *template* personalizzato in cui all'oggetto muro sono associati i nuovi parametri e i nuovi coefficienti correttivi per il calcolo dell'IQM (OR, PD, FEL, SG, DEL, MA, REL, *r*, *m*, *g*), che saranno compilati a cura dell'operatore che effettua l'analisi. La connessione oggi possibile tra BIM e VPL (§ 2.3) consente l'innesco di un processo automatizzato utilizzando la programmazione nodale che istantaneamente acquisisce le entità murarie modellate e legge i dati introdotti nelle stringhe dei nuovi parametri.

Lo stesso *template* introduce tra i parametri delle pareti gli indici IQM<sub>V</sub>, IQM<sub>FP</sub>, IQM<sub>NP</sub>, output della procedura VPL che riporta all'interno delle stringhe le categorie di appartenenza (A, B, C).

I filtri per la visibilità grafica presenti nel *template* colorano in verde le pareti di categoria A, in giallo quelle di categoria B ed in rosso quelle di categoria C, ripetendo automaticamente l'operazione per i tre indici.

## 4. Risultati conseguiti

La procedura ha trovato la validazione su un edificio tipo a Cornillo Nuovo. Questo è stato scelto poiché ancora integro ed in possesso delle caratteristiche comuni alle altre frazioni

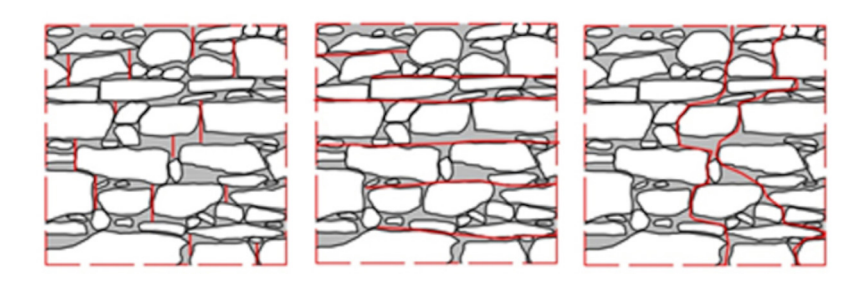

*Fig.5 Alcune analisi grafiche da efettuare sui paramenti murari dell'edificio da studiare [4].*

*Fig.5 Some graphic analyses to be carried out on the wall panels of the building [4].*

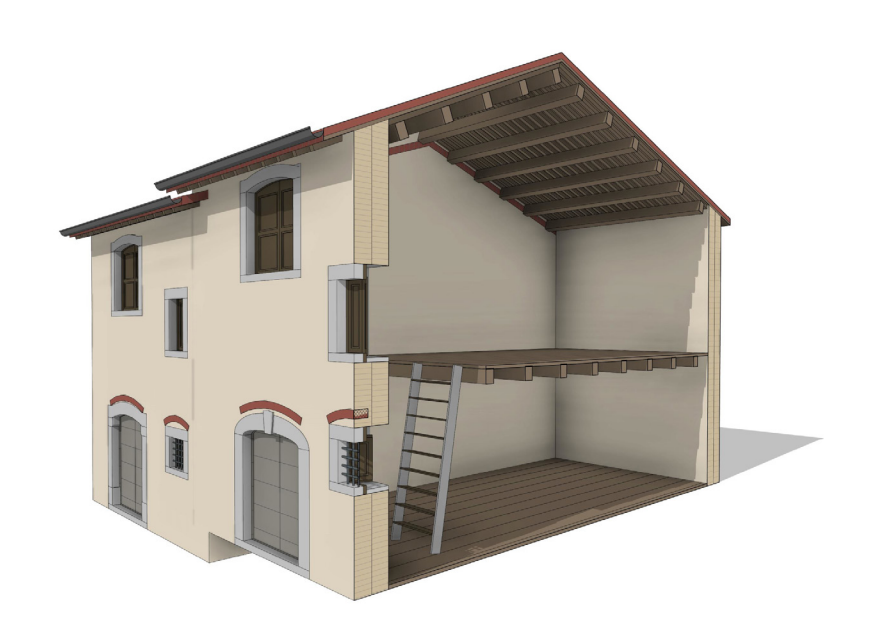

*Fig.6 Modello HBIM costruttivo in cui sono stati modellati gli elementi tecnologici che costituiscono la tipologia edilizia.*

*Fig.6 Construction HBIM model in which the technological elements that make up the building typology have been modelled.*

> *based on photographs. Within the proposed workflow, they can be performed on a two-dimensional view of the BIM model, drawing directly on the point cloud or on photographs with the drawing tools provided by the BIM tool, so that all the work is organised in a single centralised software environment.*

## *HBIM MODELLING FROM POINT CLOUD*

*Once the point cloud is obtained from the photogrammetric survey, a simplified data is introduced into a BIM authoring software for the modelling of the building or the group of buildings according to HBIM procedures. The construction of the model must consider the different masonry types detected during the survey phase, adopting different 3D objects for each type. These objects will behave as placeholders, able to define the geometrical outline of the information linked to the masonry type (fig. 06).* 

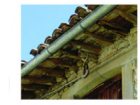

La struttura del tetto è a doppia orditura contractar a derivative di aleghe di castagno locale.<br>
Il solaio intermedio ha una orditura semplice sormontata da tavolato in legno

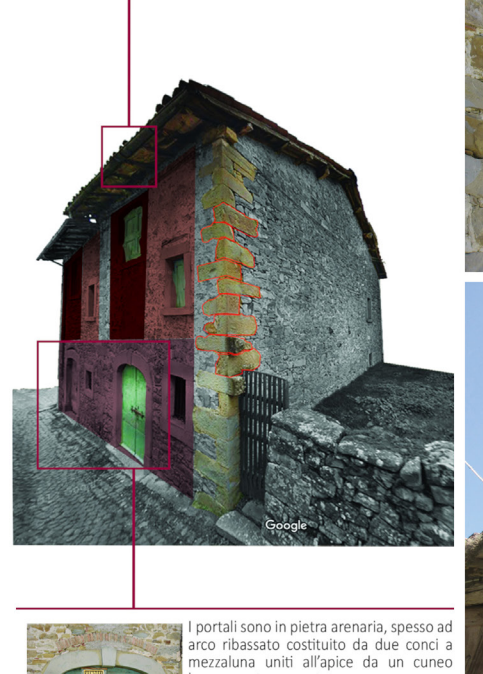

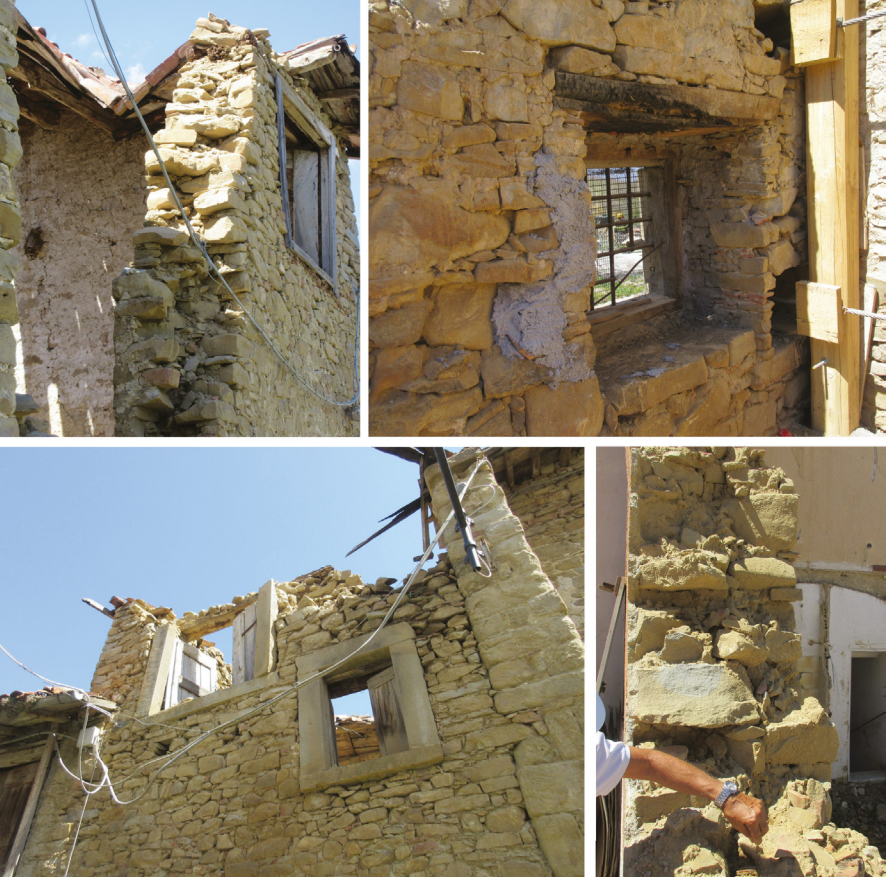

*Fig. 7 Indagine a vista degli edifici limitrofi al caso studio rimaneggiati dall'evento sismico.*

leggermente avanzato

della conca amatriciana: murature a sacco con paramenti esterni in pietrame irregolare, riutilizzo di pezzi di arenaria arrossata dal fuoco e frammenti di laterizi e malta giallo ocra a basso contenuto di calce di scarsa qualità meccanica. Inoltre le condizioni di dissesto in cui versavano gli altri edifici del paese hanno permesso di osservare le sezioni murarie, evidenziando le tecniche costruttive utilizzate e la qualità delle componenti murarie; in questo modo sono state rilevate le caratteristiche delle malte e degli inerti, registrando le informazioni per la valutazione della rispondenza ai parametri per il calcolo dell'IQM (fig. 07).

Il rilievo si è svolto utilizzando tecniche fotogrammetriche per l'acquisizione delle murature esterne, mentre gli spazi interni sono stati rilevati mediante approccio diretto. La fotocamera utilizzata è stata una Canon EOS 750 D; le riprese sono avvenute a blocchi convergenti con una distanza tra i punti di scatto utile a garantire il ricoprimento del 30% circa tra i fotogrammi e ad un metro dalla facciata dell'edificio. Le immagini sono state elaborate da un *software* di fotomodellazione che ha restituito la nuvola di punti. I *dataset* di rilievo sono stati utilizzati per lo sviluppo del modello HBIM costruttivo all'interno del *template* illustrato nel §3.1. All'approccio *Scan to BIM* si è affiancato lo sviluppo di un abaco parametrico di elementi tipici del tessuto di Cornillo, con cui modellare altre parti di edificato (fig. 08).

*Fig. 7 Survey on sight of the buildings adjacent to the case study destroyed by the seismic event.*

### *EVALUATION OF THE SEVEN PARAMETERS IN A HBIM ENVIRONMENT*

*The modelling phase is carried out within the customised BIM template, in which the newly introduced parameters and the new corrective coefficients for calculating the IQM (OR, PD, FEL, SG, DEL, MA, REL, r, m, g) are associated with the wall objects, to be filled in by the operator who performs the analysis. The developed connection between BIM and VPL (§ 2.3) triggers an automated process based on nodal programming that instantly acquires the modelled wall objects and reads the data compiled in the strings of the new parameters.* 

*The same template introduces, among the wall parameters, the indices IQMv, IQMfp, IQMnp, output of the VPL procedure, that automatically fills in the parameters with the output values of the resulting masonry category (A, B, C).*

*The filters for graphic visibility in the template colour the walls of category A in green, those of category B in yellow and those of category C in red, automatically repeating the operation for the three indices.*

## 4. Experimental results

*The procedure was validated on a typical building in Cornillo Nuovo. This building was chosen because it was still intact and possessed the characteristics common to the other hamlets of the* 

Le analisi grafiche per la valutazione dell'aderenza alle buone regole costruttive sono avvenute su una vista di dettaglio che rappresentava in vera forma una porzione omogenea di 1m x 1m di muratura, come stabilito dalla metodologia per l'analisi dell'IQM (fig. 09)

L'analisi è avvenuta in ambiente Revit, come stabilito dal metodo esposto nel §3.2. Per la validazione del prototipo di procedura sono stati analizzati tre prospetti dell'edificio, quelli direttamente visibili dal vicolo d'accesso e dalla piazzetta laterale. Tutti i prospetti sono caratterizzati da una parziale rispondenza ai parametri IQM portando l'edificio nelle classi mostrate in fig. 10.

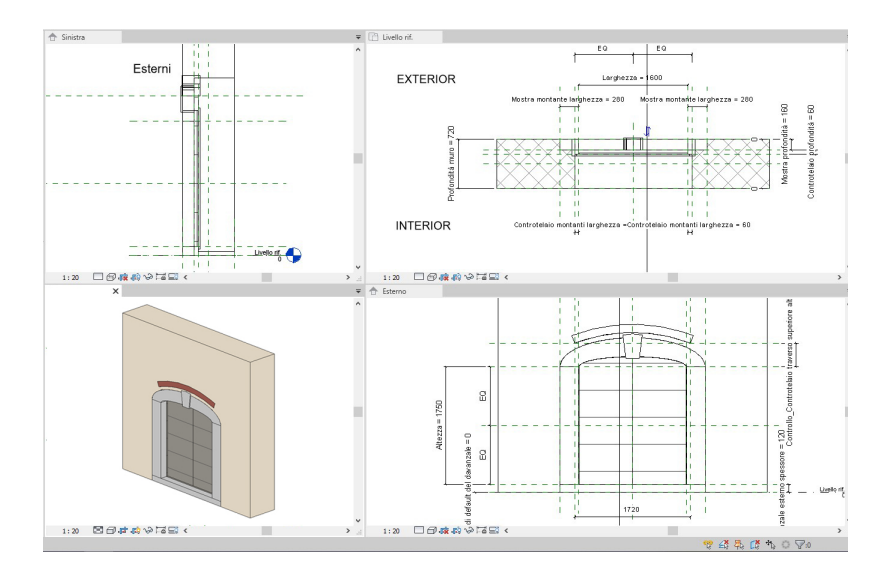

*Fig.8 Sviluppo di nuovi oggetti parametrici per la modellizzazione del tessuto storico di Cornillo.*

*Fig.8 Development of new parametric objects for the modeling of the historical buildings of Cornillo.*

## Conclusioni

La digitalizzazione delle procedure di raccolta e archiviazione dati rende più agevole la

gestione e l'accessibilità alle informazioni sul patrimonio; l'automatizzazione del calcolo dell'IQM mostra come velocizzare alcuni processi evitando il possibile accumulo dell'errore umano, tipico dei processi analogici complessi. L'esperto è quindi impegnato solo nelle fasi di valutazione rendendo più efficiente e focalizzato il suo contributo.

La digitalizzazione di strumenti per la valutazione e la tutela del patrimonio costruito abbatte i costi e riduce i tempi di applicazione, permettendone l'utilizzo alla scala urbana dei centri storici minori.

La procedura descritta rappresenta una modalità operativa con cui il BHiLab si propone di sviluppare una serie di *tools* capaci di allargare i confini degli strumenti BIM per abbracciare sempre più le tematiche HBIM.

## Riconoscimenti

La ricerca fa parte del progetto SISMI - Tecnologie per il miglioramento della Sicurezza e la ricostruzione dei centri Storici in area sisMica, finanziato nell'ambito del Distretto Tecnologico per i Beni e le Attività Culturali della Regione Lazio, con il coordinamento di Sapienza - Università di Roma, con la partecipazione del CNR, Roma Torvergata, Roma 3,Università della Tuscia, Università di Cassino e Lazio Meridionale, ENEA, INFN.

*Amatrician basin: irregular coursed rubble wall, the re-use of sandstone blocks reddened by fire, brick fragments and yellow ochre mortar with low lime content and poor mechanical quality. In addition, the conditions of damage to the other buildings in the hamlet made it possible to observe the masonry sections, highlighting the construction techniques used and the quality of the masonry components; hence, the characteristics of the mortar and aggregates were surveyed, recording information to evaluate their correspondence to the parameters of the IQM (fig. 07).* 

*The survey was carried out using photogrammetric techniques for the acquisition of the external walls, while the internal spaces were surveyed using direct methods. The camera used was a Canon EOS 750 D; the shots were taken in converging blocks with a distance between the shooting points sufficient to ensure coverage of approximately 30% between frames and a distance of 1m from the façade of the building. The images were processed by a photomodelling software that returned the point cloud.* 

*The survey datasets were used as the basis for the constructive HBIM model within the template illustrated in §3.1. The Scan to BIM approach was supported by the development of a parametric abacus of typical elements of the Cornillo area, to model other elements of the building (fig. 08).*

*The graphic analysis for the evaluation of the adherence to the regola dell'arte was performed for each analysed wall on a detail view that represented in real shape a homogeneous portion of 1m x 1m of masonry, as established by the methodology for the IQM analysis (fig. 09).*

*The analysis took place within the Revit environment, according to the method exposed in §3.2. For the validation of the prototype procedure, three elevations of the building were analysed, those directly visible from the access road and from the side square. All the elevations are characterized by a partial correspondence to the IQM parameters, resulting in the masonry categories shown in Fig. 10.*

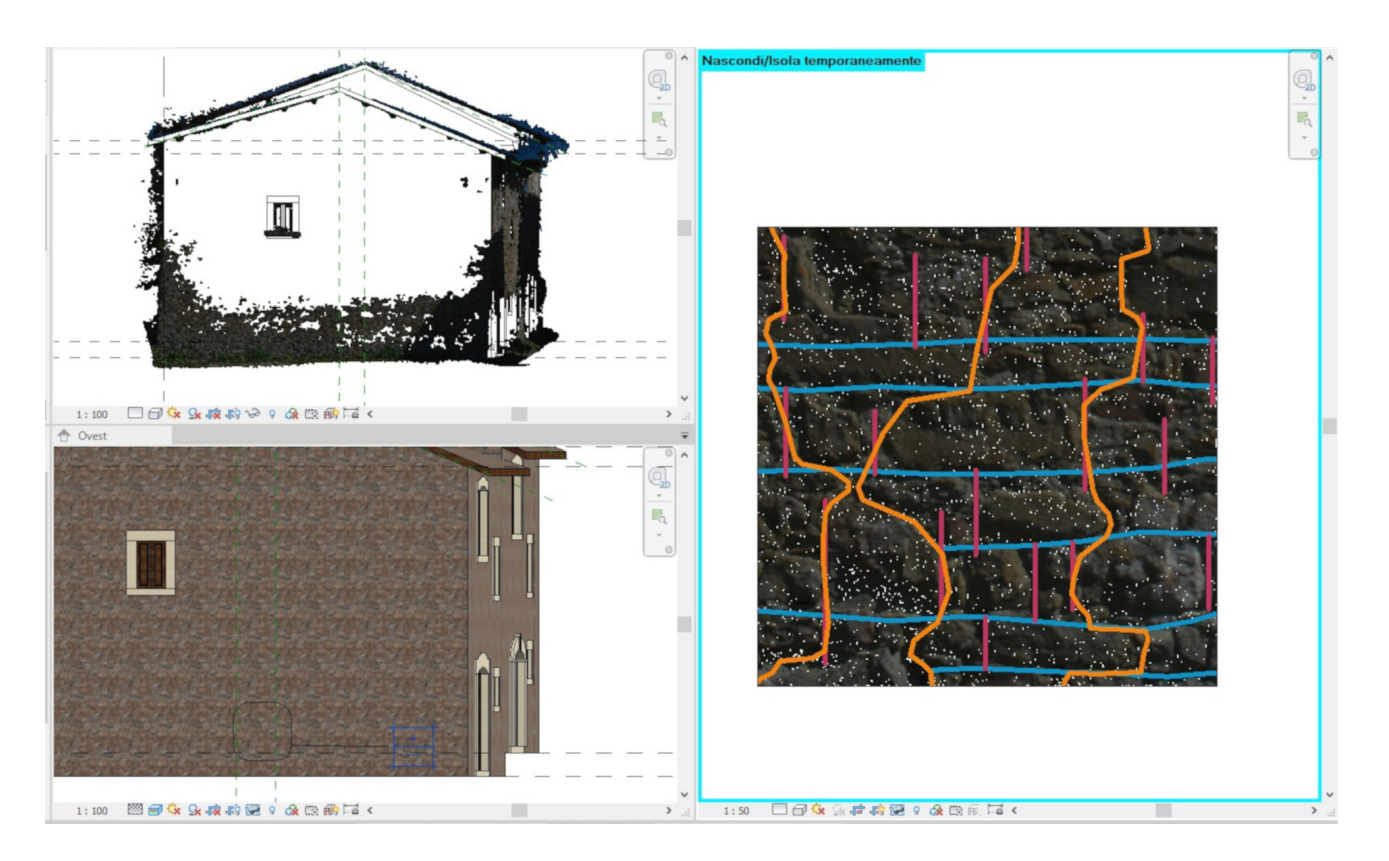

*Fig. 9 Analisi grafiche per la valutazione dello stato delle murature efettuate direttamente in una vista di Revit.*

*Fig. 9 Graphic analysis for the assessment of the state of the masonry carried out directly in a view of Revit.*

## $\Box$  Conclusion

*The digitisation of data collection and data storage procedures simplifies the management and accessibility of information on built heritage; the automation of the Index of Masonry Quality calculation with Building Information Modelling and Visual Programming Language shows how to speed up some processes, avoiding the accumulation of human error, typical of these complex procedures. The expert is therefore only engaged in the evaluation phases, making his contribution more efficient and focused.* 

*The digitisation of tools for the assessment and preservation of built heritage lowers costs and reduces application time, allowing them to be used at the urban scale in small historic centres.*

*The procedure described above represents an approach by which BHiLab aims to develop a series of tools capable of widening the boundaries of BIM tools to increasingly cover HBIM issues.*

## **Acknowledgments**

*The research is part of the project SISMI - Technologies for the improvement of safety and the reconstruction of historical centres in sysMic areas, financed within the Technological District for Cultural Heritage of Lazio Region, coordinated by Sapienza - University of Rome, with the participation of CNR, Roma Torvergata, Roma 3, University of Tuscia, University of Cassino and Lazio Meridionale, ENEA, INFN.*

## Bibliografia / References

[1] Sofia Antonopoulou and Paul Bryan. 2017. BIM for heritage: developing a historic building information model. HISTORIC ENGLAND, Swindon.

[2] Carlo Bianchini, Luca J. Senatore, and Lorenza Catena. 2019. The Democratization of Processes and the Use of Remotely Guided Acquisition Tools for Survey 2.0. diségno 4 (June 2019), 67–78. DOI:https://doi.org/10.26375/ disegno.4.2019.08

[3] Antonio Borri, Giovanni Cangi, Chiara Donà, and Alessandro De Maria. 2011. Metodi qualitativi per la valutazione della qualità muraria. In Manuale delle murature storiche. DEI Tipografa del Genio Civile, Roma, 237–294.

[4] Antonio Borri and Alessandro De Maria. 2009. Allegato 1 - Linee guida per la compilazione della scheda IQM. Retrieved from http://www.reluis.it/images/stories/divulgazione/WP1\_1-1\_2015UNIPG\_IQM\_Allegati%20.pdf

[5] Antonio Borri and Alessandro De Maria. 2019. Il metodo IQM per la stima delle caratteristiche meccaniche delle murature: allineamento alla circolare n. 7/2019. In XVII Convegno ANIDIS L'ingegneria sismica in Italia, AN-IDIS, Ascoli Piceno, 19.

[6] Stefano Brusaporci, Pamela Maiezza, and Alessandra Tata. 2018. A Framework For Architectural Heritage Hbim Semantization And Development. ISPRS - Int. Arch. Photogramm. Remote Sens. Spat. Inf. Sci. XLII–2, (May 2018), 179–184. DOI:https://doi.org/10.5194/isprs-archives-XLII-2-179-2018

[7] Michele Calvano. 2019. Disegno digitale esplicito. Rappresentazioni responsive dell'architettura e della città. Aracne Editrice, Roma.

[8] Michele Calvano, Tommaso Empler, and Adriana Caldarone. 2018. Procedura ARIM per la prevenzione dei rischi nel costruito storico. In Rappresentazione/Materiale/Immateriale. Drawing as (In) Tangible Representation, Gangemi editore international, Roma, 1497–1504.

[9] Elena Gigliarelli, Filippo Calcerano, and Luciano Cessari. 2016. Implementation Analysis and Design for Energy Effcient Intervention on Heritage Buildings. In Digital Heritage. Progress in Cultural Heritage: Documentation, Preservation, and Protection (Lecture Notes in Computer Science), Springer International Publishing, 91–103. DOI:https://doi.org/10.1007/978-3-319-48496-9

[10] Elena Gigliarelli, Luciano Cessari, Filippo Calcerano, and Letizia Martinelli. 2020. Valutazione della vulnerabilità sismica attraverso l'integrazione di tecniche tradizionali e sistemi BIM. In Progetto SISMI-DTC Lazio. Conoscenze e innovazioni per la ricostruzione e il miglioramento sismico dei centri storici del Lazio, edited by Lucina Caravaggi. Quodibet, Macerata.

[11] Francesca Guadagnoli and Michele Calvano. 2016. Ricostruzione 3D della città di Amatrice. Una operazione di 'instant modeling'. DISEGNARE CON 9, (2016).

[12] ISTAT. 2015. Paesaggio e patrimonio culturale.

[13] National Institute of Building Sciences. 2007. National BIM Standard.

[14] Danae Phaedra Pocobelli, Jan Boehm, Paul Bryan, James Still, and Josep Grau-Bové. 2018. BIM for heritage science: a review. Herit. Sci. 6, 1 (December 2018), 30. DOI:https://doi.org/10.1186/s40494-018-0191-4

[15] UNI EN 17412. 2020. Building Information Modelling. Level of Information Need. Concepts and principles.

[16] Rebekka Volk, Julian Stengel, and Frank Schultmann. 2014. Building Information Modeling (BIM) for ex-

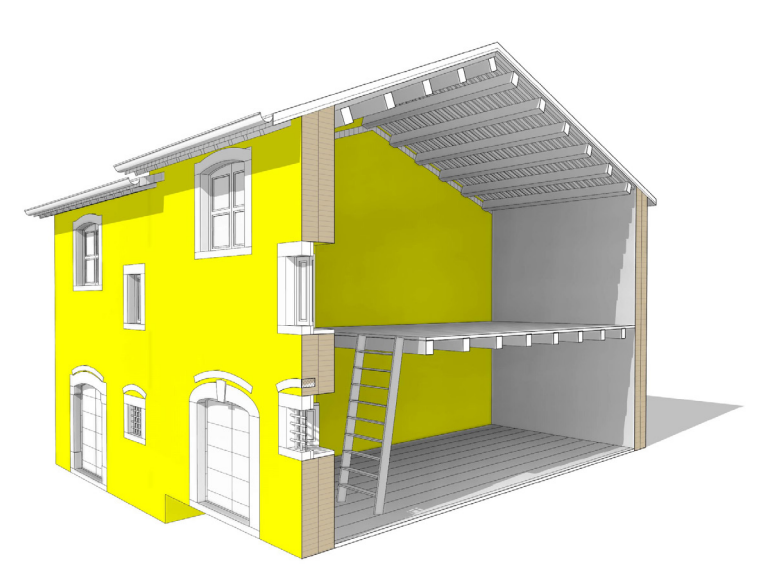

*Fig. 10 L'utilizzo dei filtri di Visibilità Grafica consente di dare evidenza visiva alle classi IQM delle murature analizzate.*

*Fig. 10 The use of Graphic Visibility filters allows to give visual evidence to the IQM classes of the analysed masonry.*

> isting buildings — Literature review and future needs. Autom. Constr. 38, (March 2014), 109–127. DOI:https://doi. org/10.1016/j.autcon.2013.10.023

[17] 2018. NTC 2018 - Norme Tecniche per le costruzioni.